## **, , Intlab**

 **:**  [IntlabInstaller](#page-0-0)  [API](#page-1-0) [, , IntlabInstaller](#page-5-0)

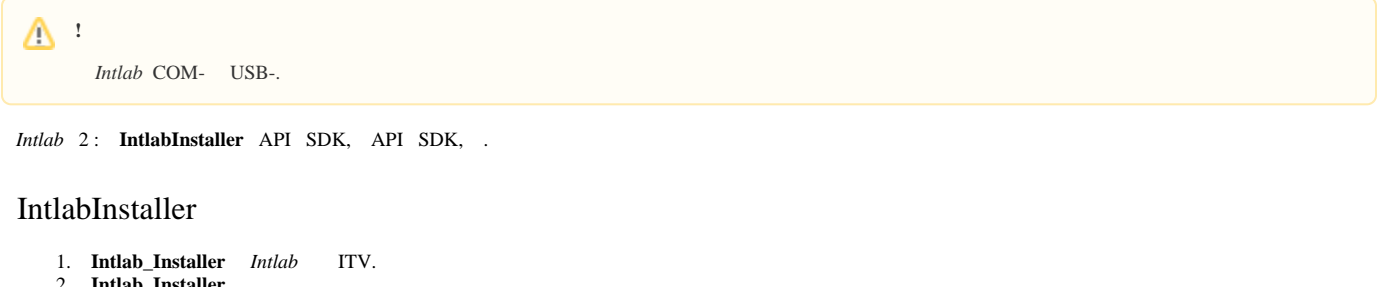

<span id="page-0-0"></span>2. **Intlab\_Installer**.

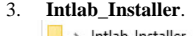

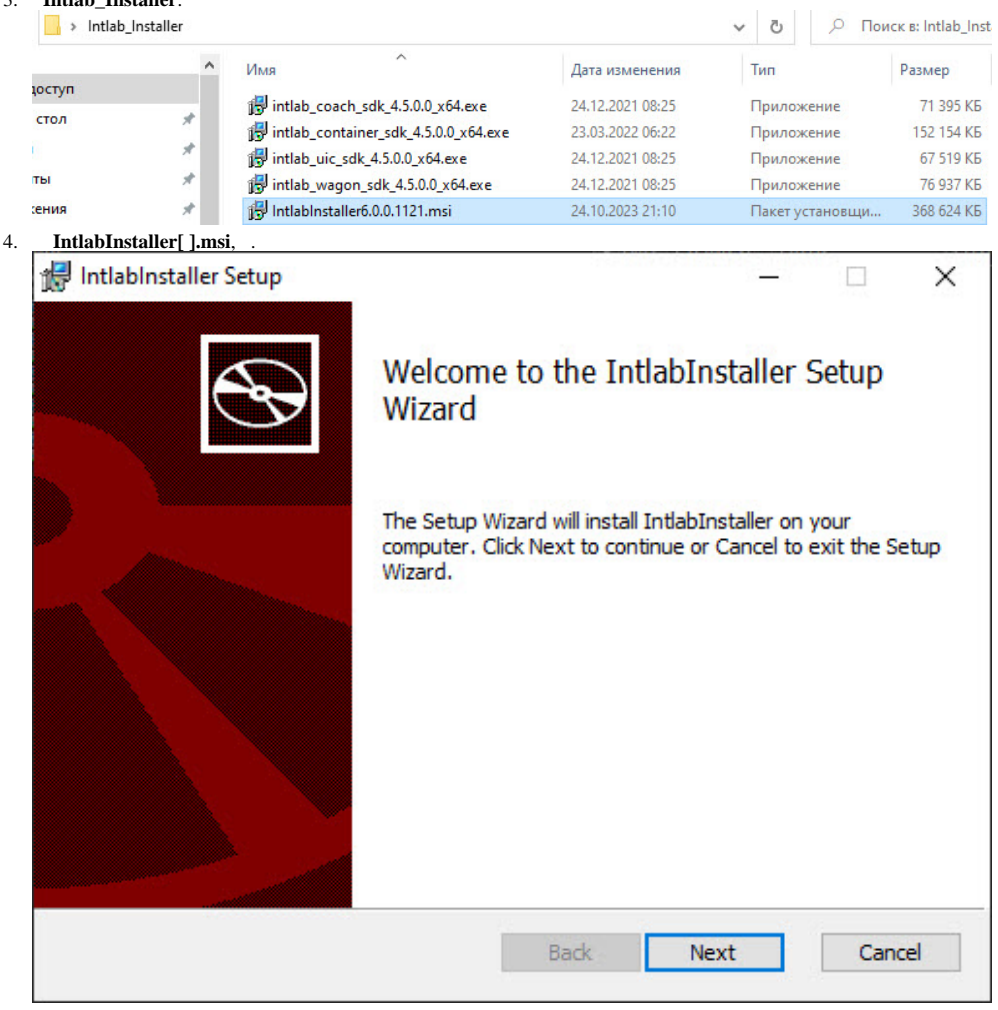

5. **Next**.

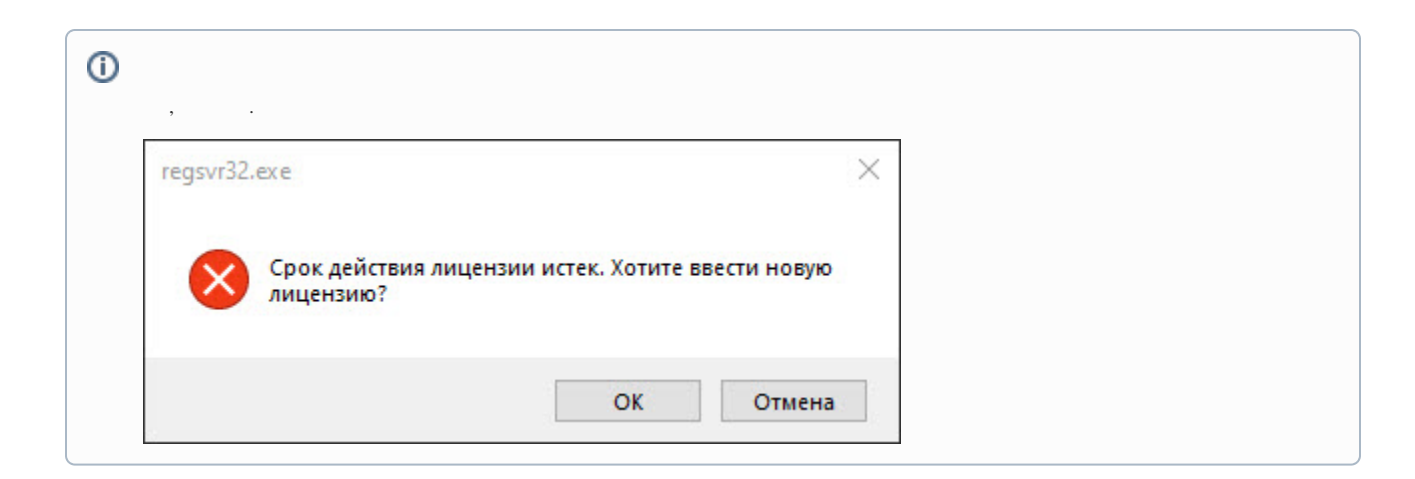

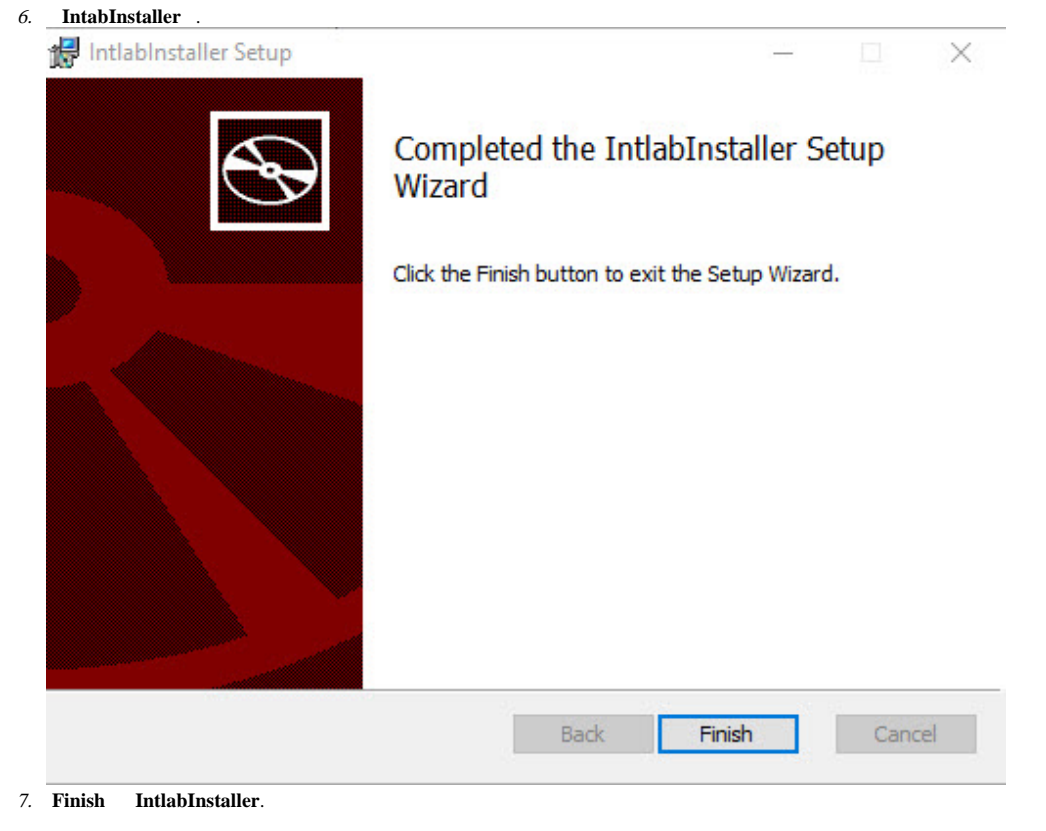

API SDK, .

## <span id="page-1-0"></span>API

API *Intlab*:

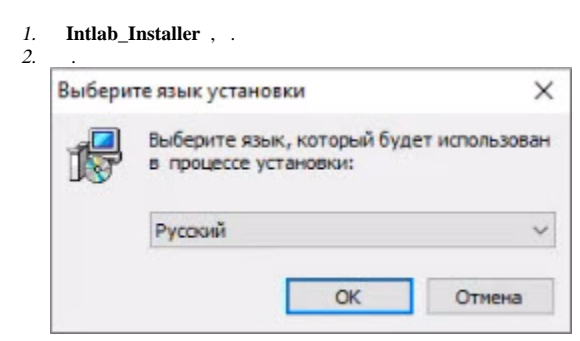

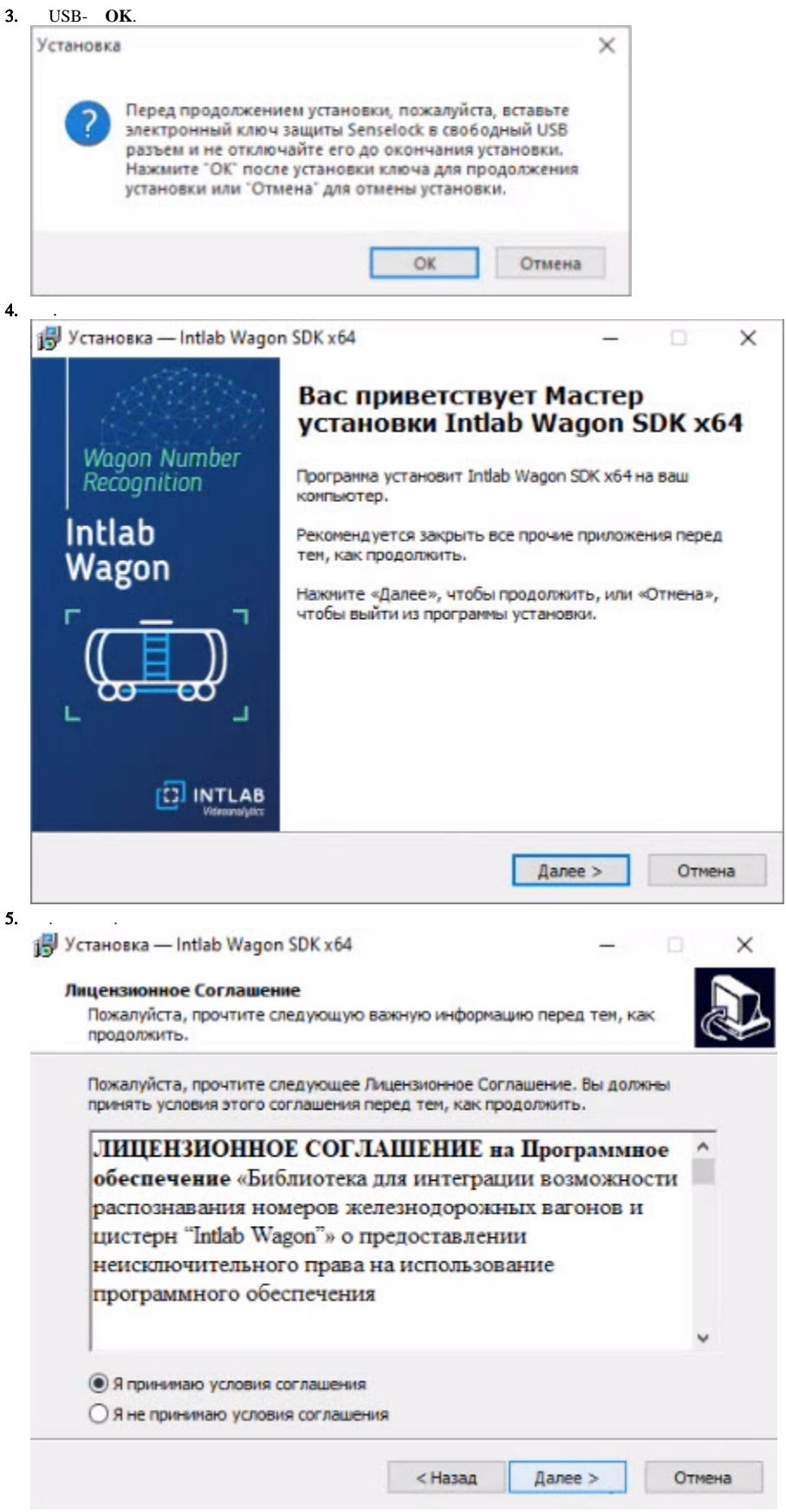

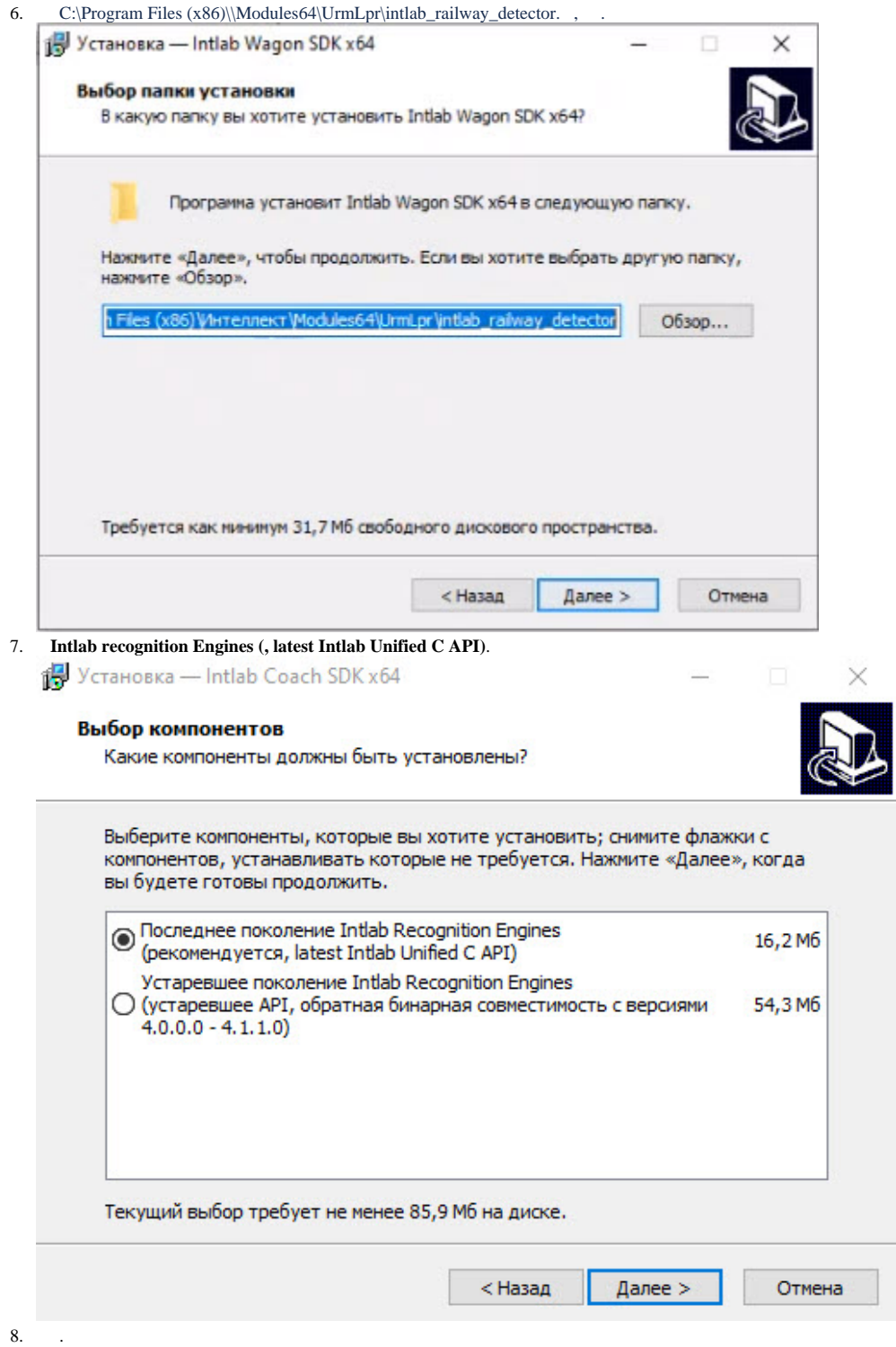

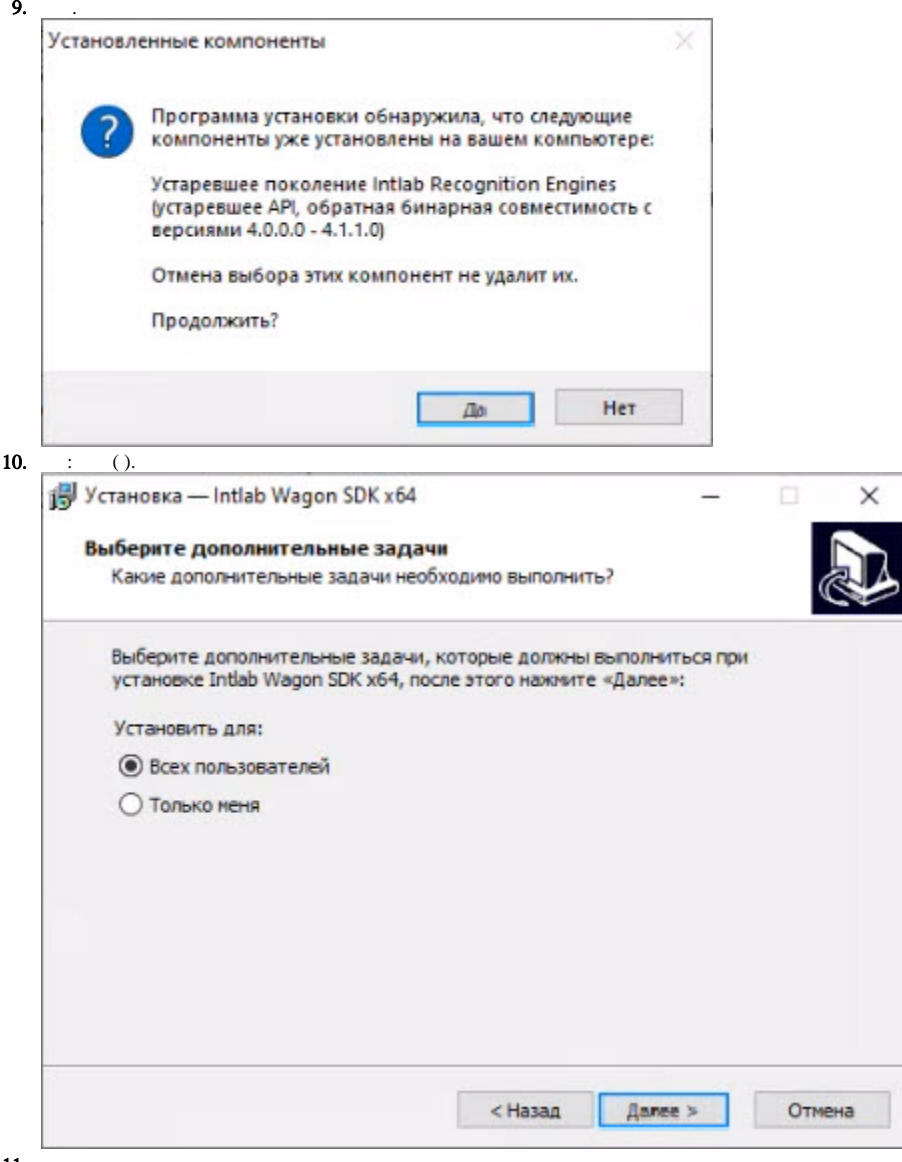

 $11.$ 

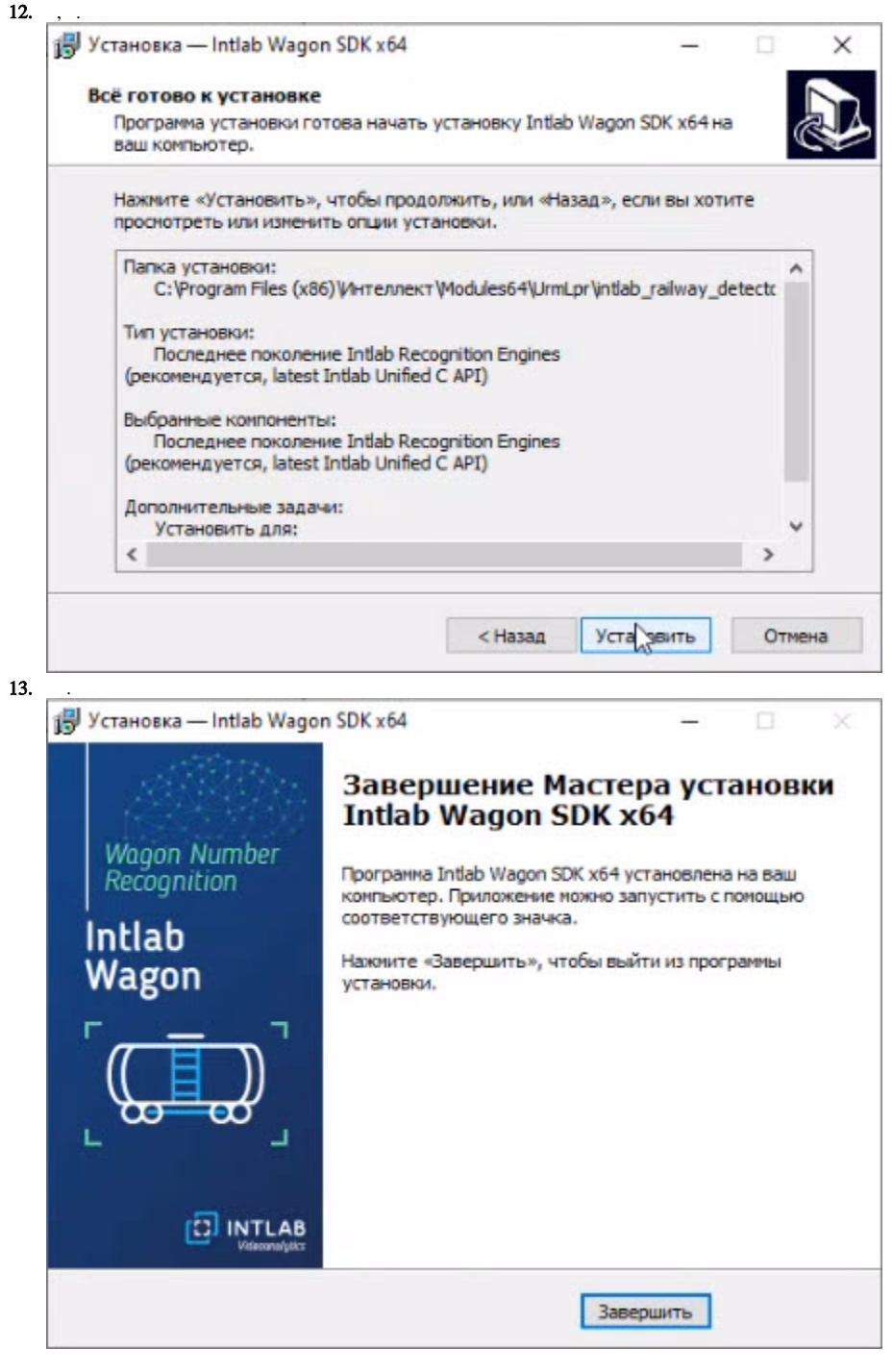

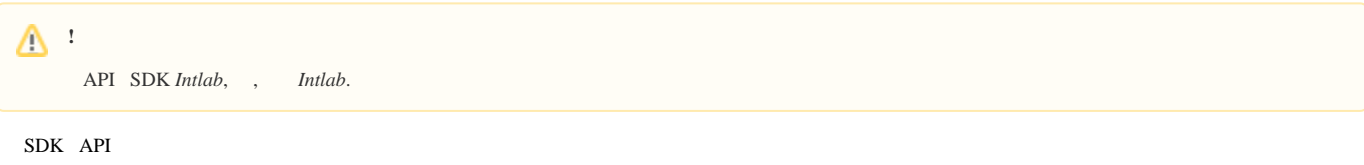

## <span id="page-5-0"></span>IntlabInstaller

- IntlabInstaller:
	- 1. Intlab\_Installer IntlabInstaller[].msi.

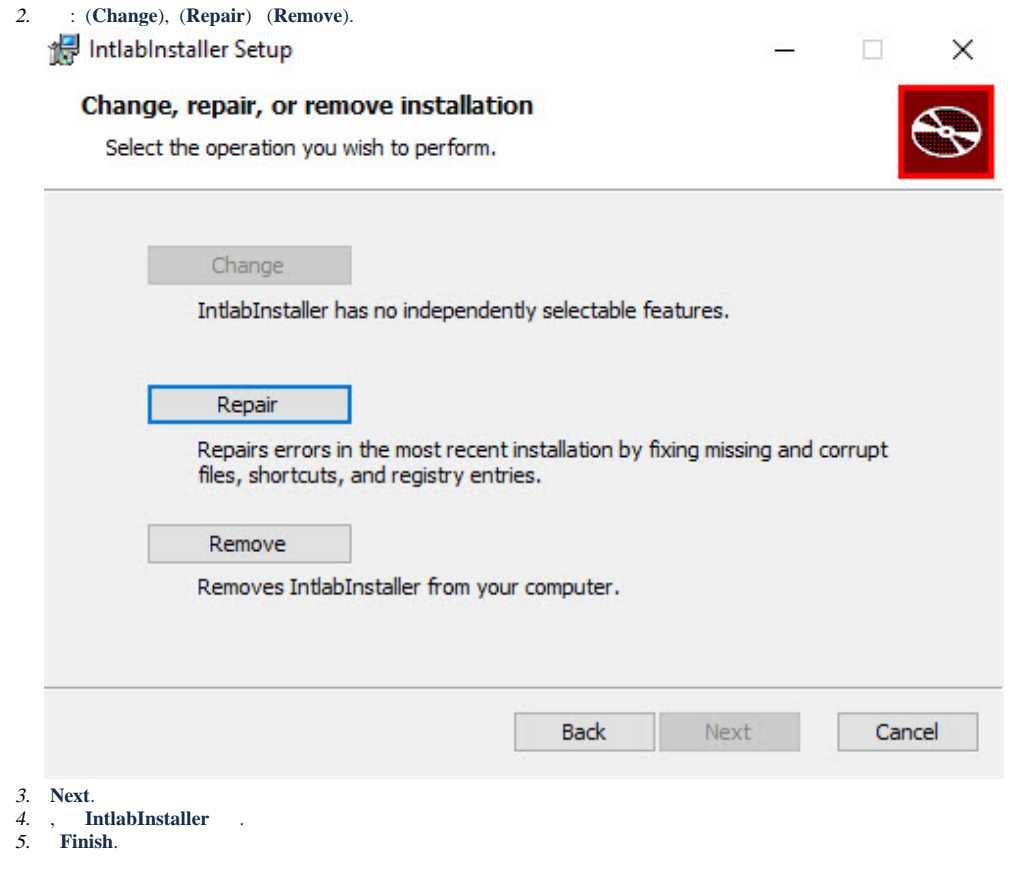

, **IntlabInstaller** .